## Thinking in Java. Edycja polsk Wydanie IV

## Bruce Eckel

Drogi Czytelniku! Poni|ej zamieszczona jest errata do ksi|ki: ["Thinking in Java. Edycja polska. W](https://helion.pl/ksiazki/thinking-in-java-edycja-polska-wydanie-iv-bruce-eckel,thija4.htm)ydanie IV"

Jest to lista bB dów znalezionych po opublikowaniu ksi |ki, zgBo zaakceptowanych przez nasz redakcj. Pragniemy, aby nasze pul wiarygodne i speBniaBy Twoje oczekiwania. Zapoznaj si z ponijs dodatkowe zastrze|enia, mo|esz je zgBoshttposd/ahdebisoempl/user/er

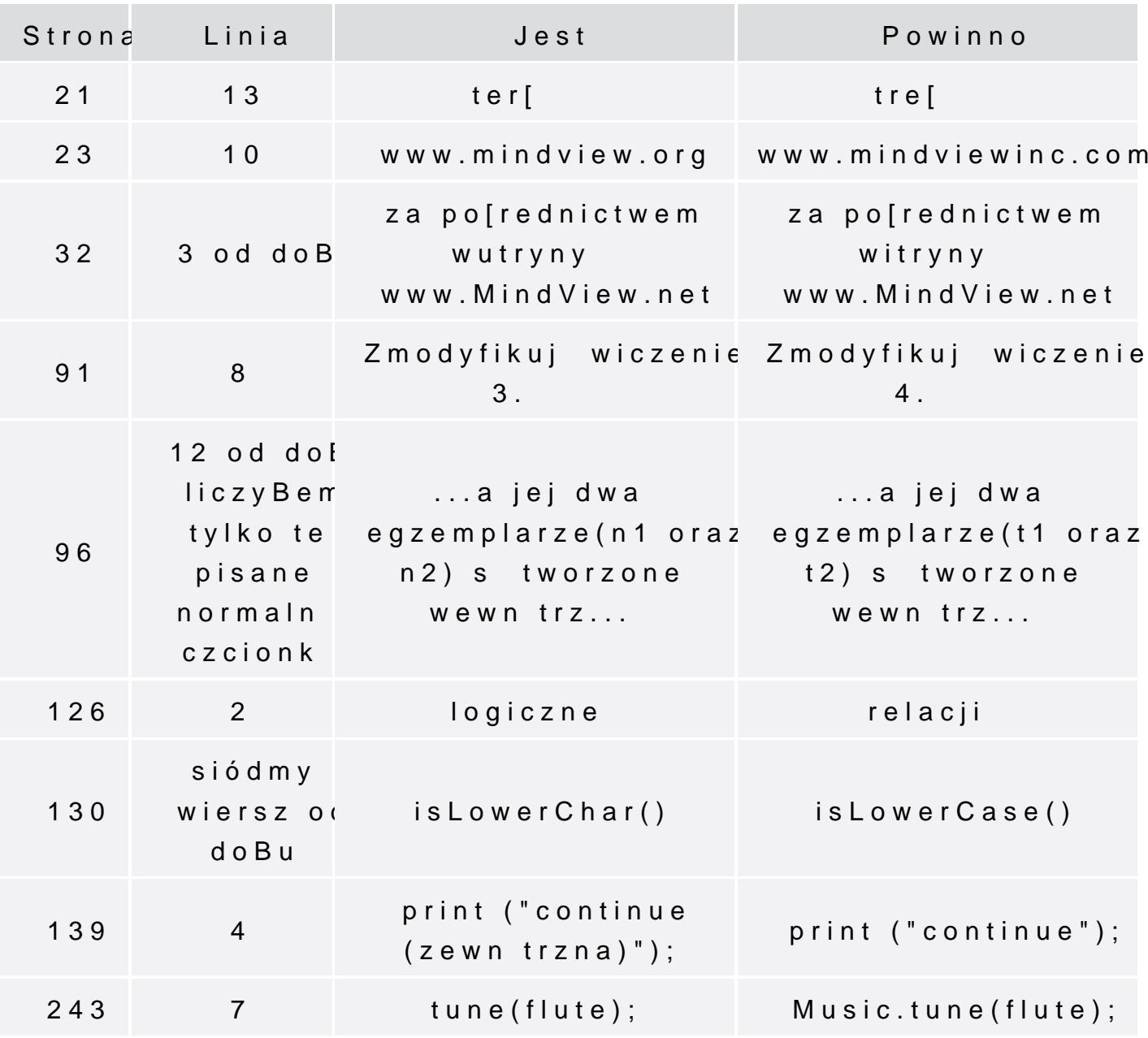

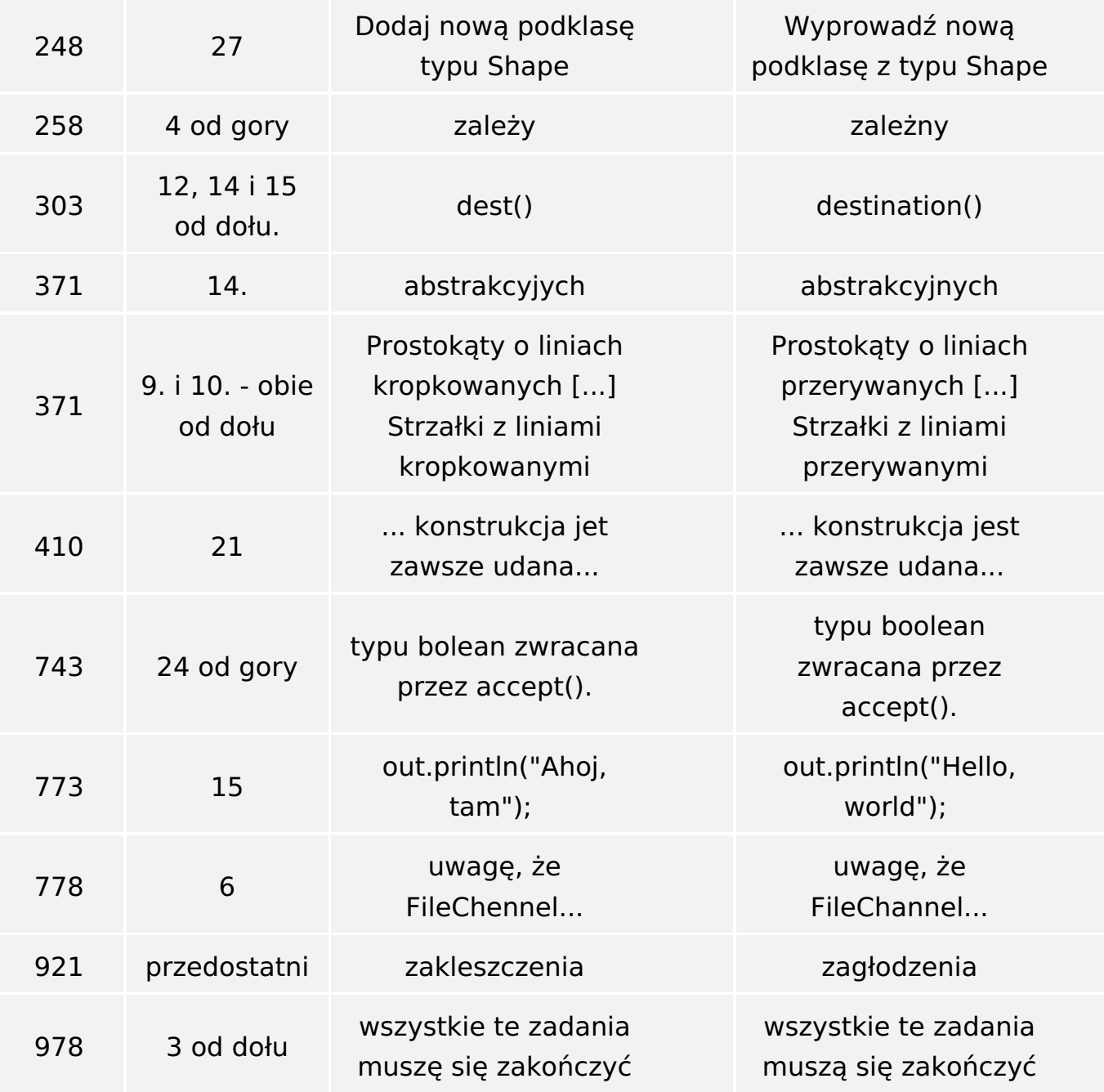

Poniżej znajduje się lista błędów znalezionych przez czytelników, ale jeszcze nie potwierdzonych przez Redakcję:

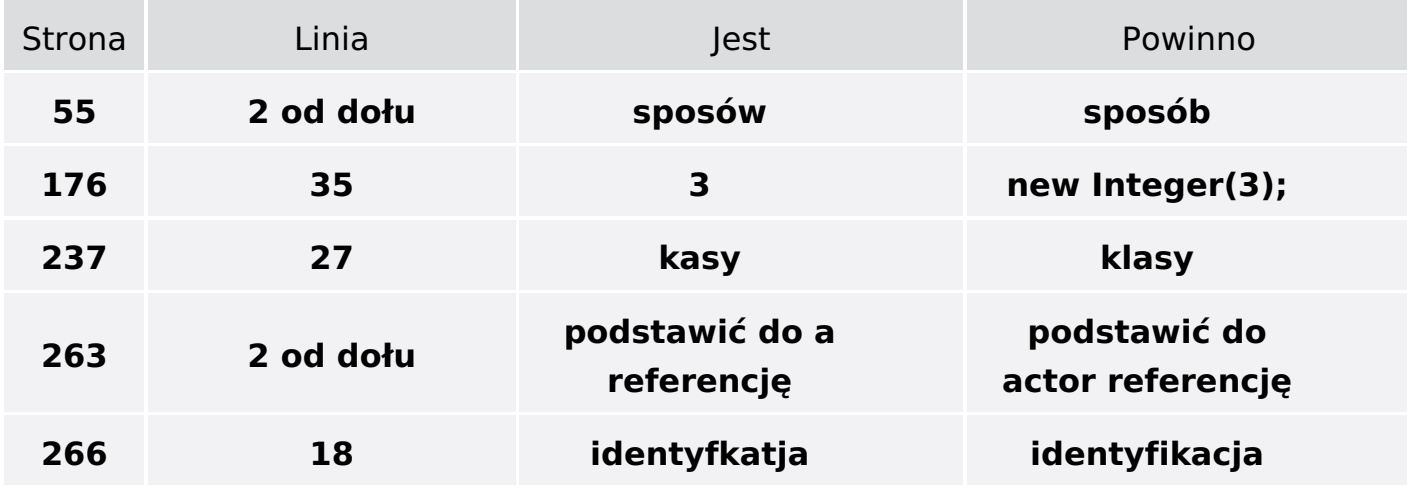

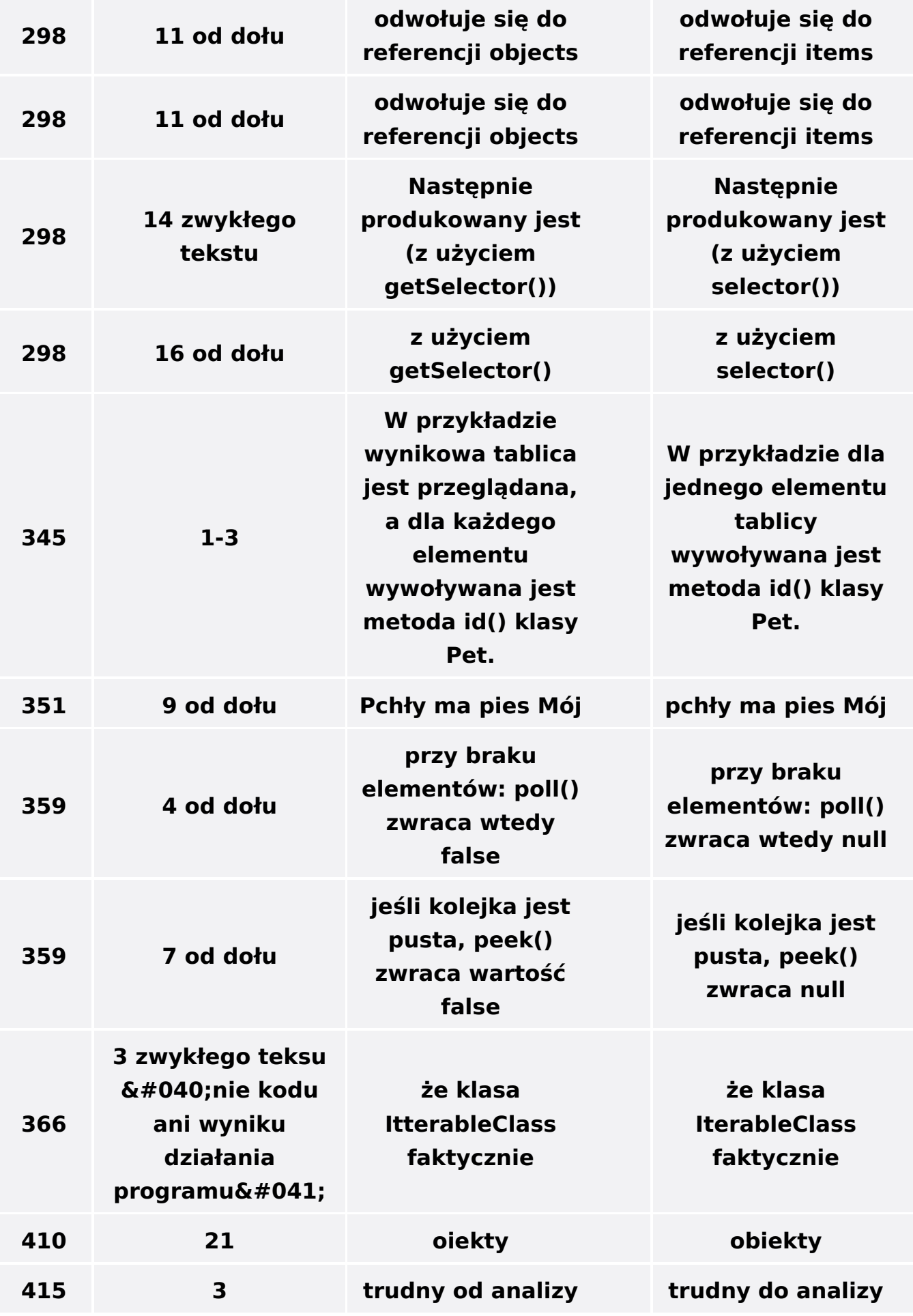